## App

Definition

## App API can interact with the app design of the current app.

This API is based on the **current app context**.

## App □ Add environment variable □ Create new version □ Delete environment variable □ Delete version □ Deploy XPDL □ Download XPDL □ Download addon builder definition □ Download datalist definition □ Download form definition □ Download userview definition  $\Box$  Find environment variable □ Get environment variable by ID □ Increase environment variable counter value □ List created addon builder element  $\Box$  List created datalist  $\Box$  List created form □ List created userview  $\Box$  List versions □ Published version  $\Box$  Retrieve created addon builder element as options □ Retrieve created datalist as options □ Retrieve created form as options  $\Box$  Retrieve created userview as options □ Retrieve processes as options □ Update environment variable

- [Add environment variable](#page-1-0)
- [Create new version](#page-1-1)
- [Delete environment variable](#page-2-0)
- [Delete version](#page-2-1)
- [Deploy XPDL](#page-2-2)
- [Download XPDL](#page-3-0)
- [Download addon builder definition](#page-3-1)
- [Download datalist definition](#page-3-2)
- [Download form definition](#page-3-3)
- $\bullet$  [Download userview definition](#page-4-0)
- **•** [Find environment variable](#page-4-1)
- [Get environment variable by ID](#page-5-0)
- [Increase environment variable counter value](#page-5-1)
- [List created addon builder element](#page-6-0)
- **•** [List created datalist](#page-7-0)
- [List created form](#page-8-0)
- [List created userview](#page-9-0)
- **•** [List versions](#page-10-0)
- [Published version](#page-10-1)
- [Retrieve created addon builder element as options](#page-11-0)
- **•** [Retrieve created datalist as options](#page-12-0)
- **•** [Retrieve created form as options](#page-13-0)
- $\bullet$  [Retrieve created userview as options](#page-14-0)
- [Retrieve processes as options](#page-15-0)
- [Update environment variable](#page-15-1)

<span id="page-1-1"></span><span id="page-1-0"></span>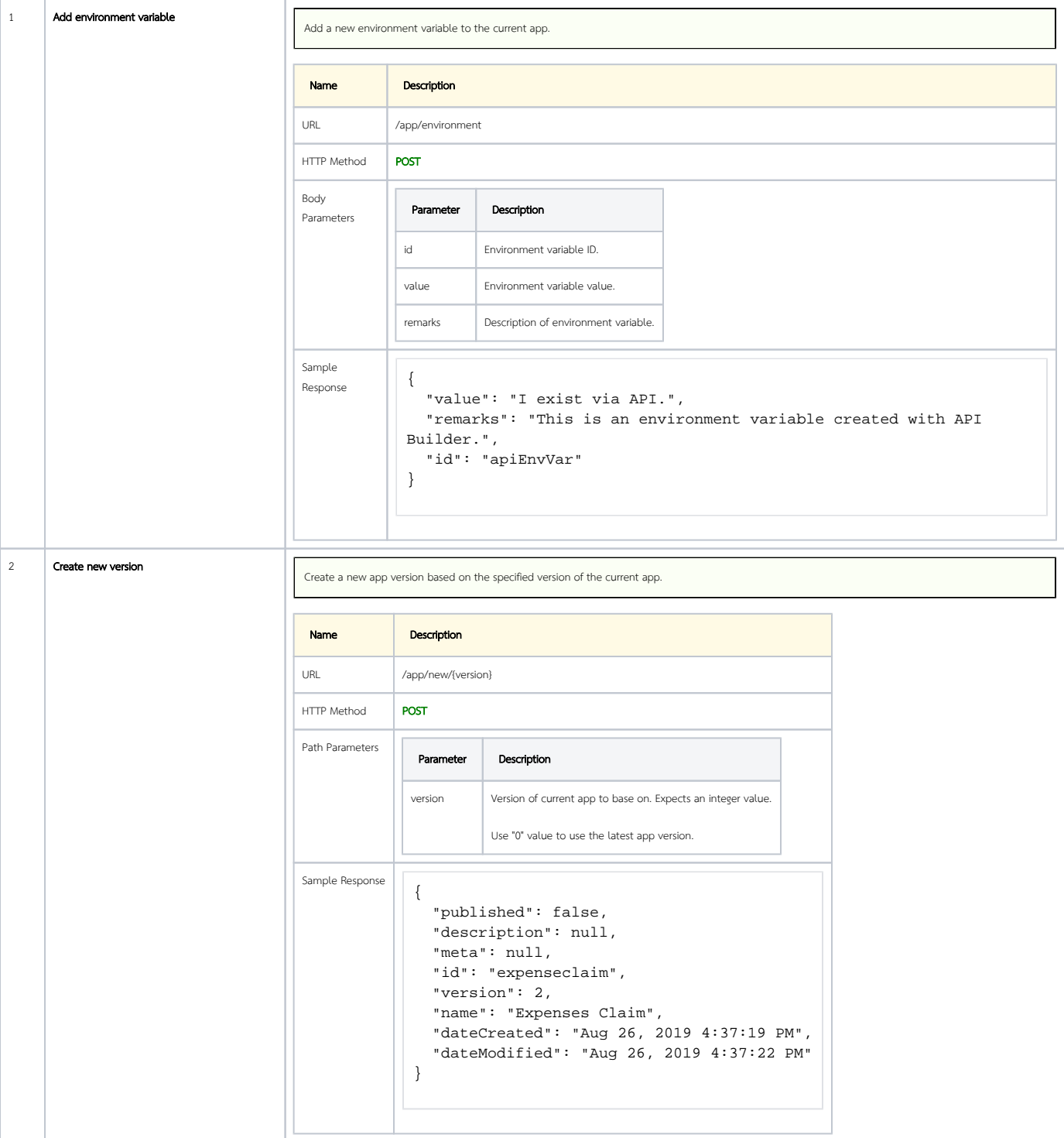

<span id="page-2-2"></span><span id="page-2-1"></span><span id="page-2-0"></span>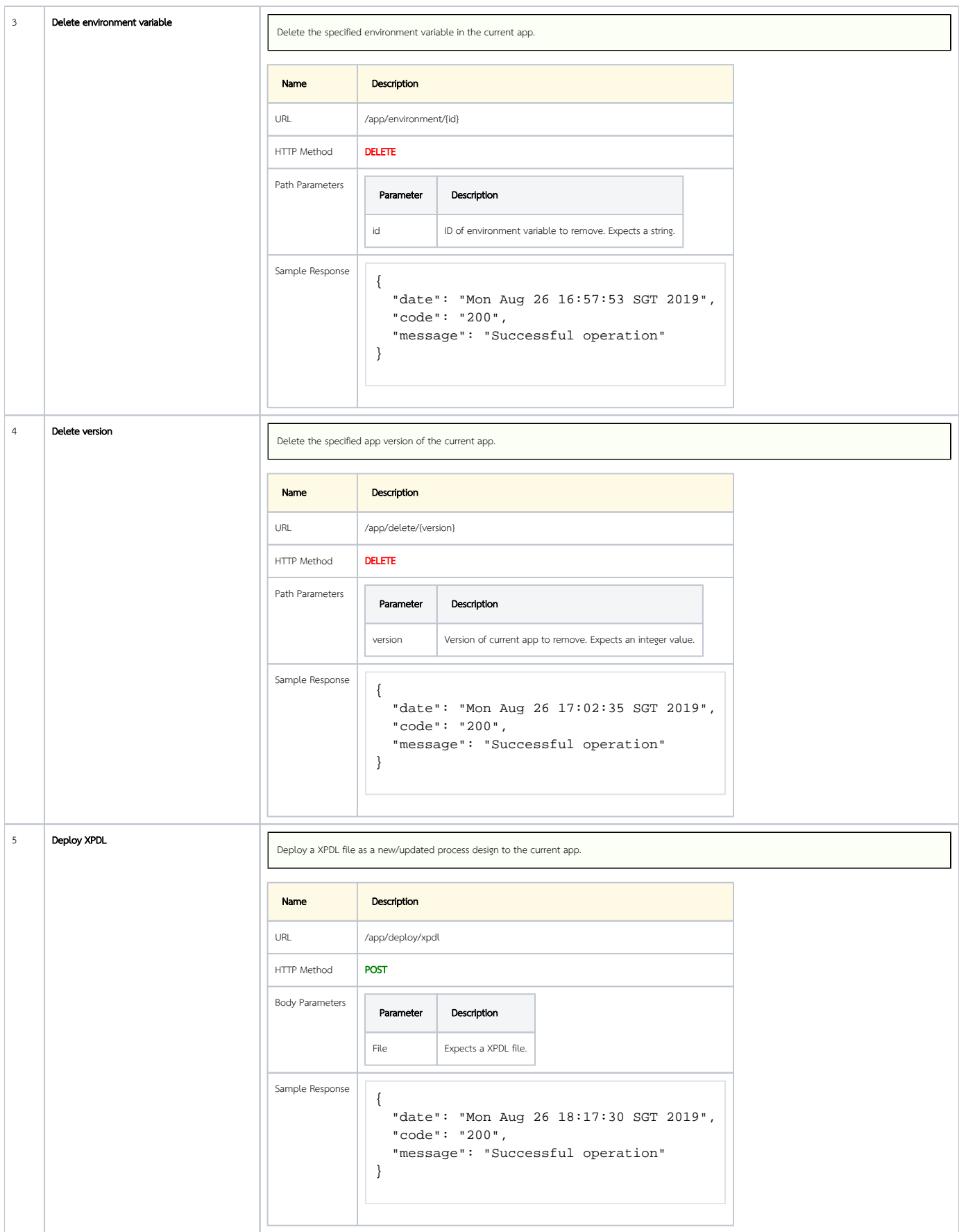

<span id="page-3-3"></span><span id="page-3-2"></span><span id="page-3-1"></span><span id="page-3-0"></span>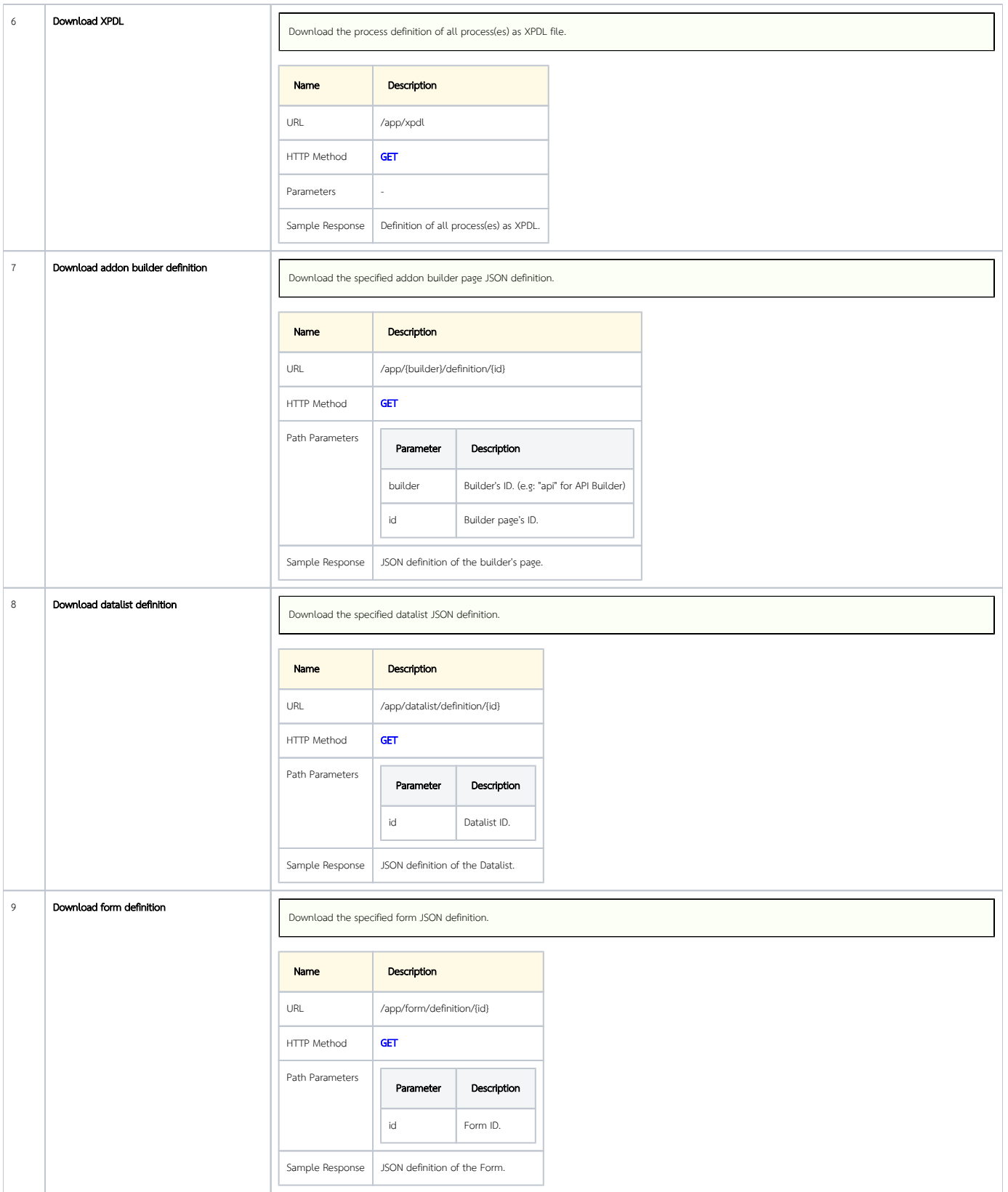

<span id="page-4-1"></span><span id="page-4-0"></span>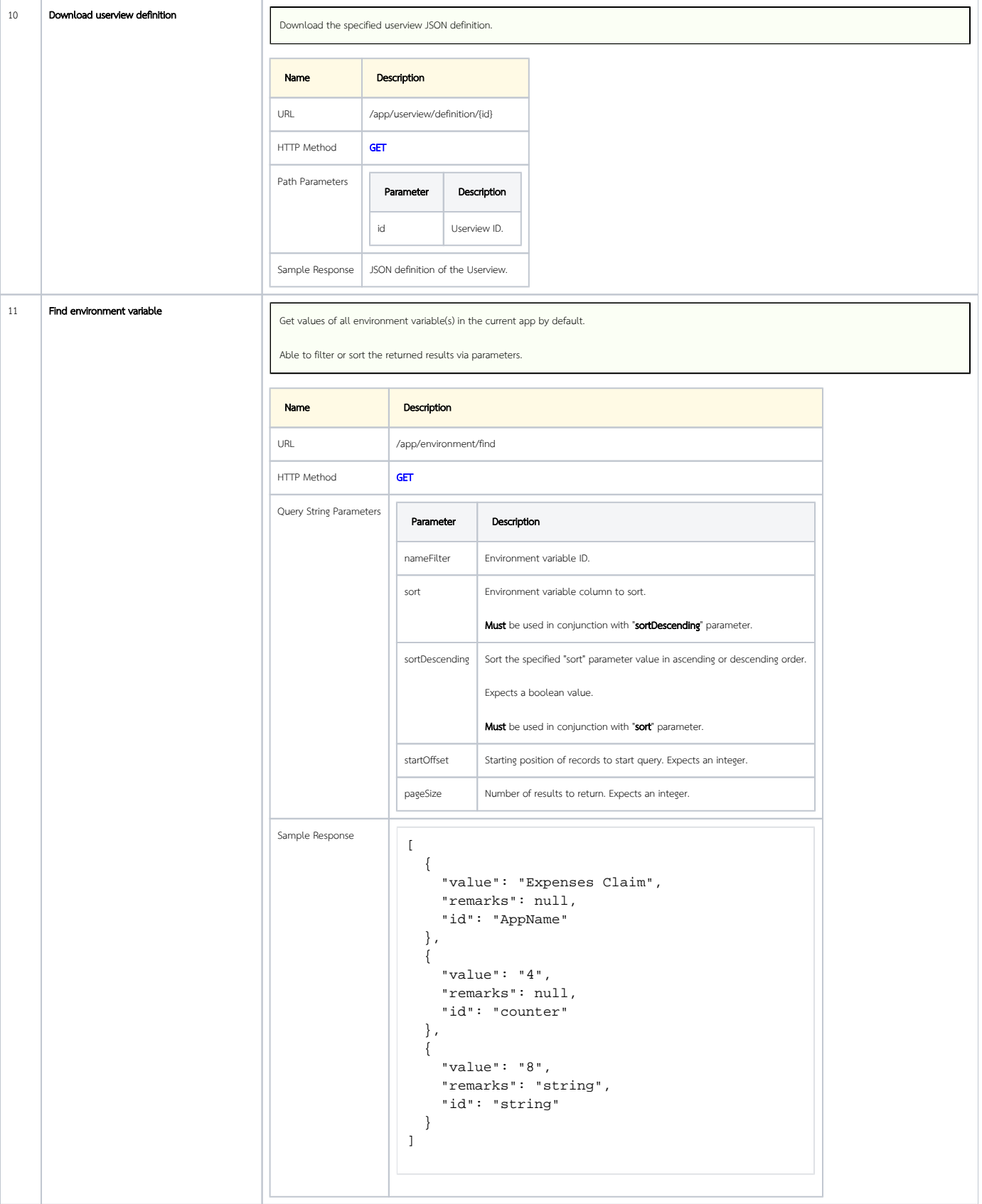

<span id="page-5-1"></span><span id="page-5-0"></span>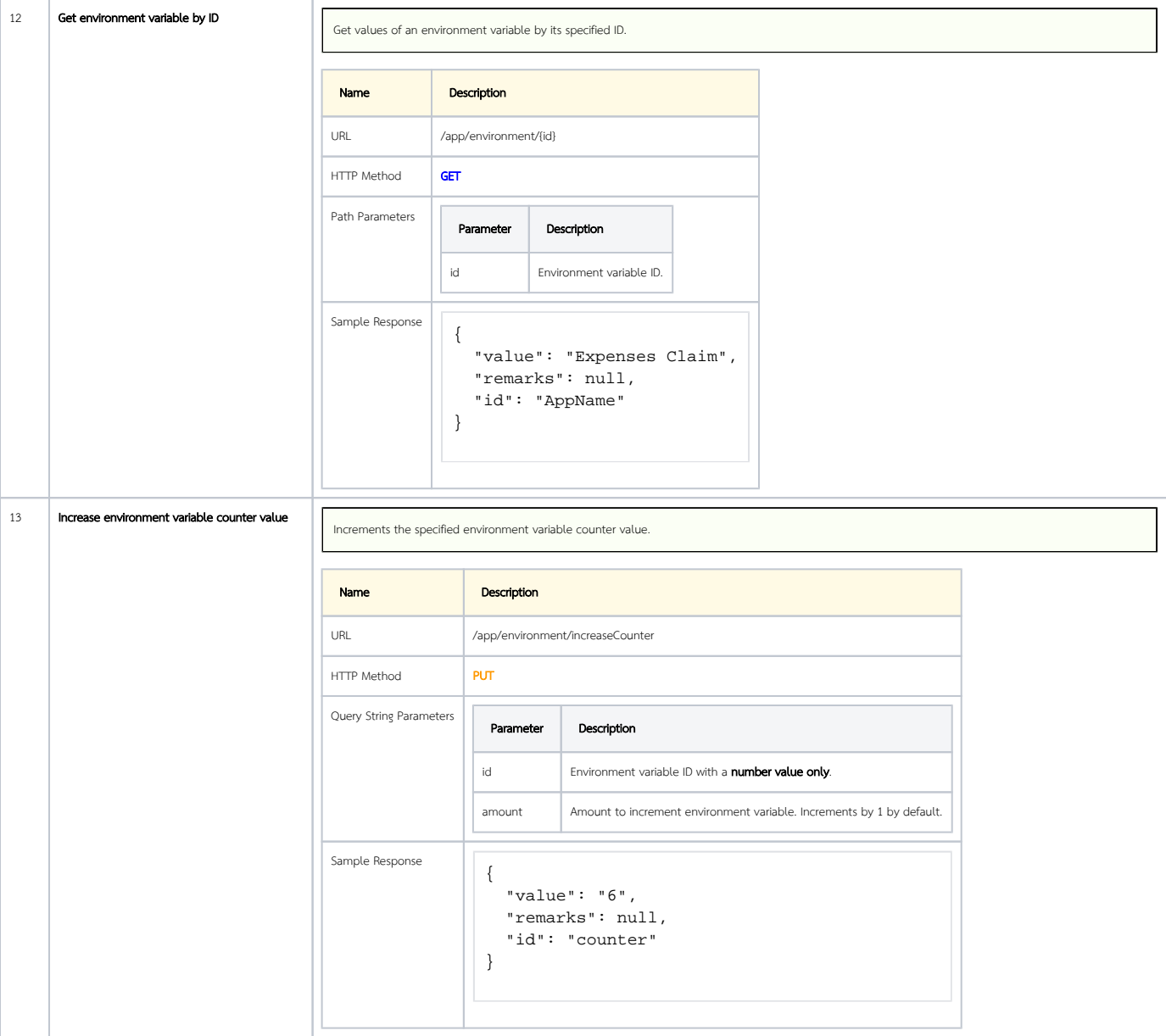

<span id="page-6-0"></span>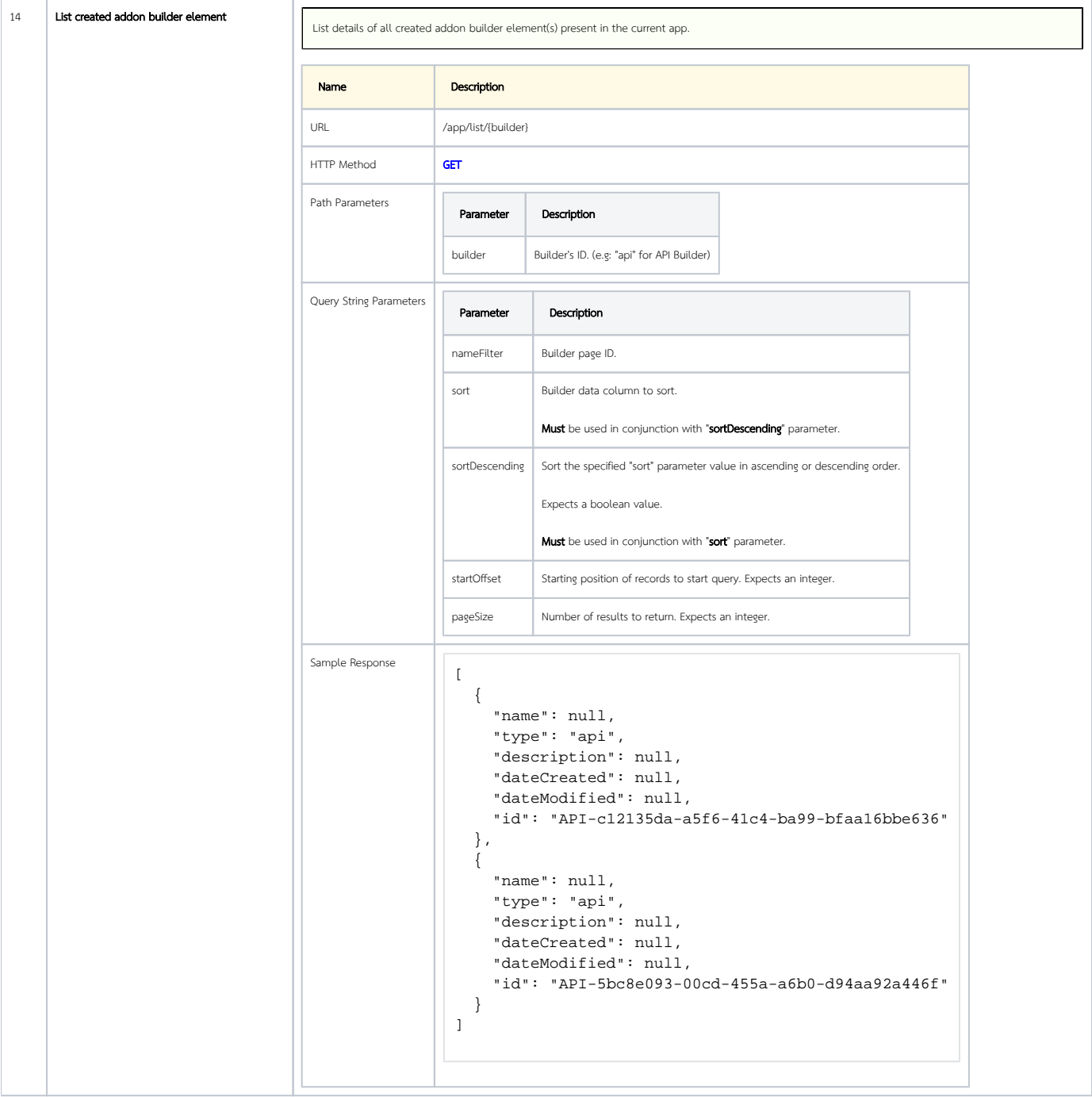

<span id="page-7-0"></span>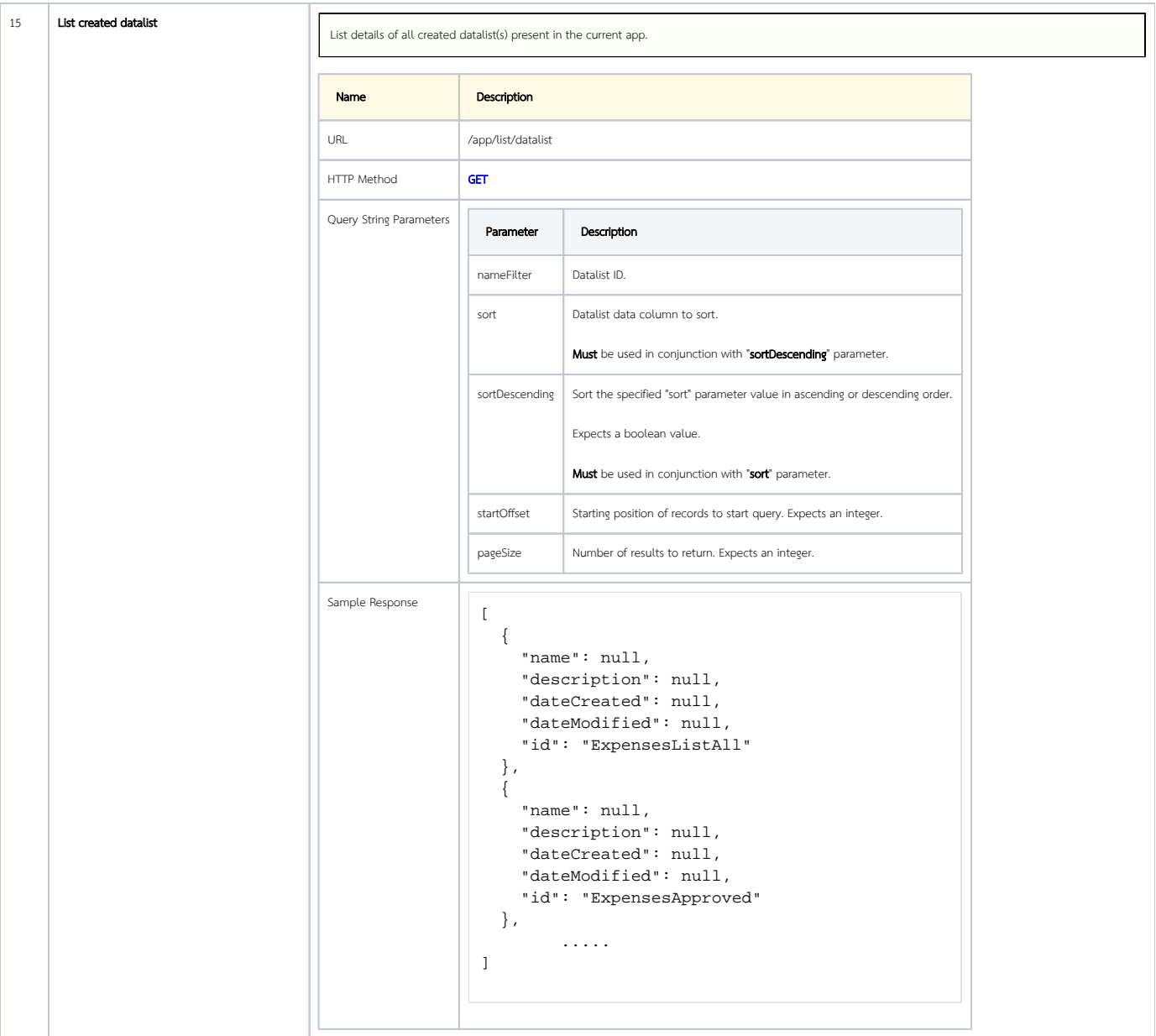

<span id="page-8-0"></span>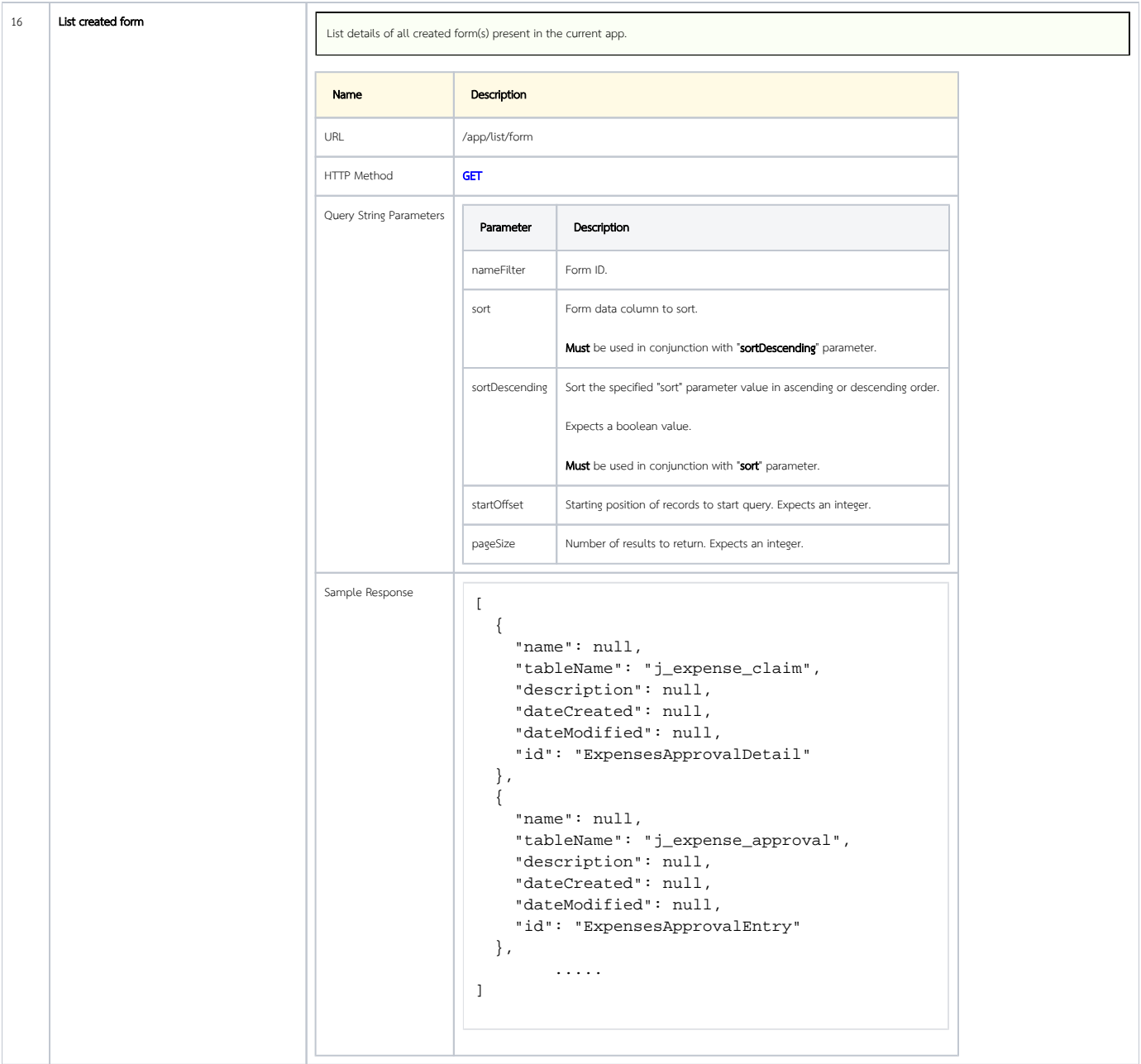

<span id="page-9-0"></span>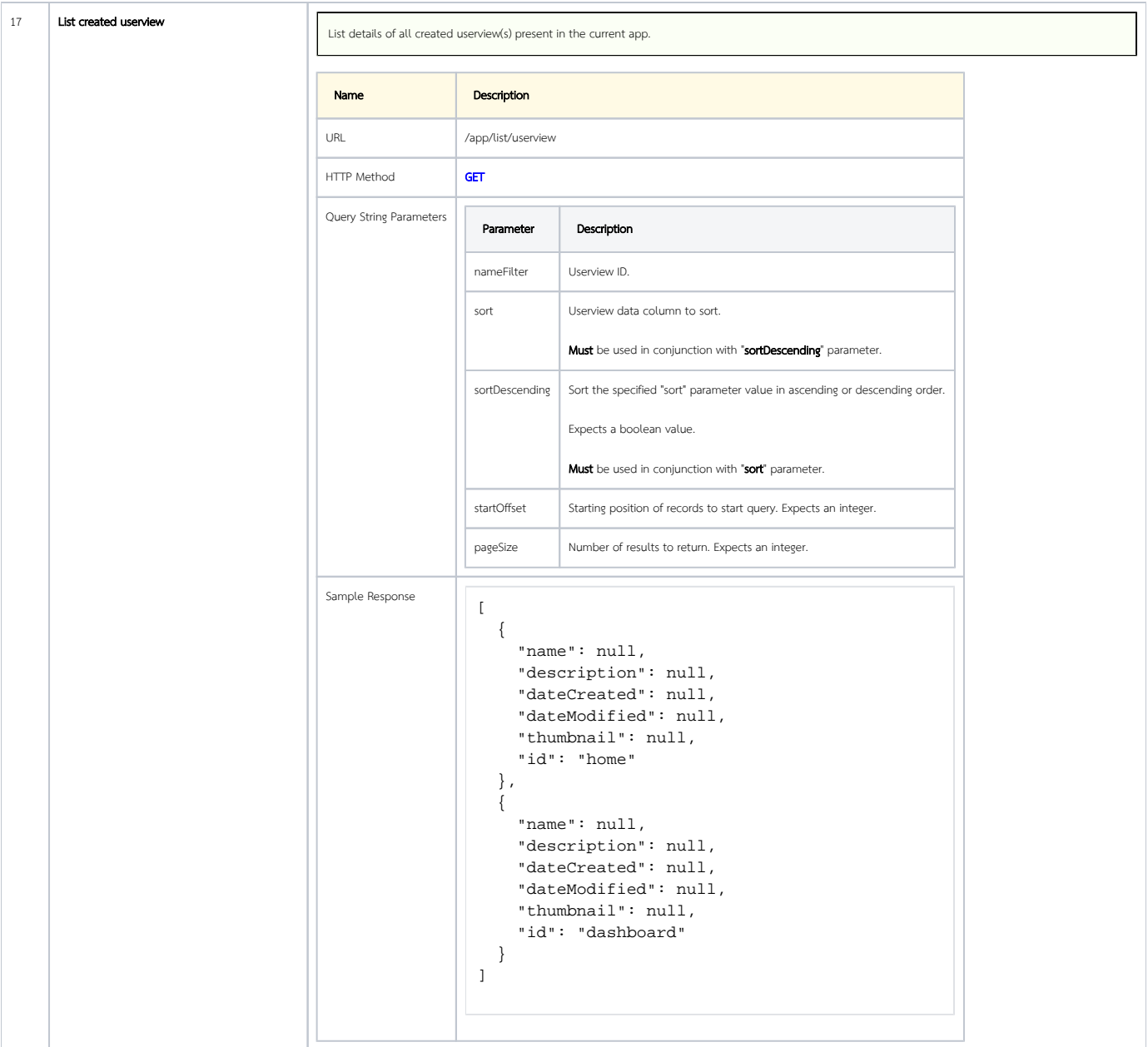

<span id="page-10-1"></span><span id="page-10-0"></span>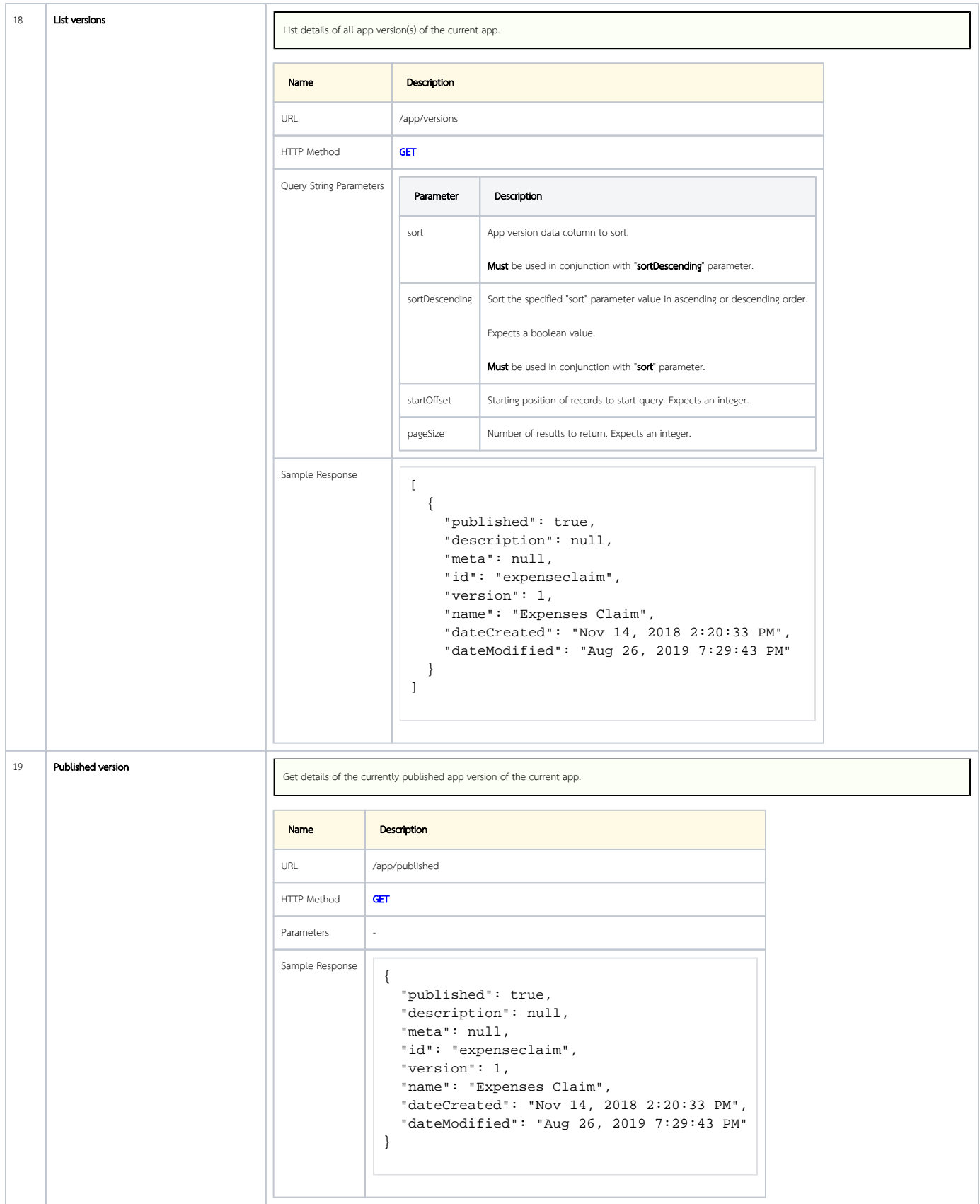

<span id="page-11-0"></span>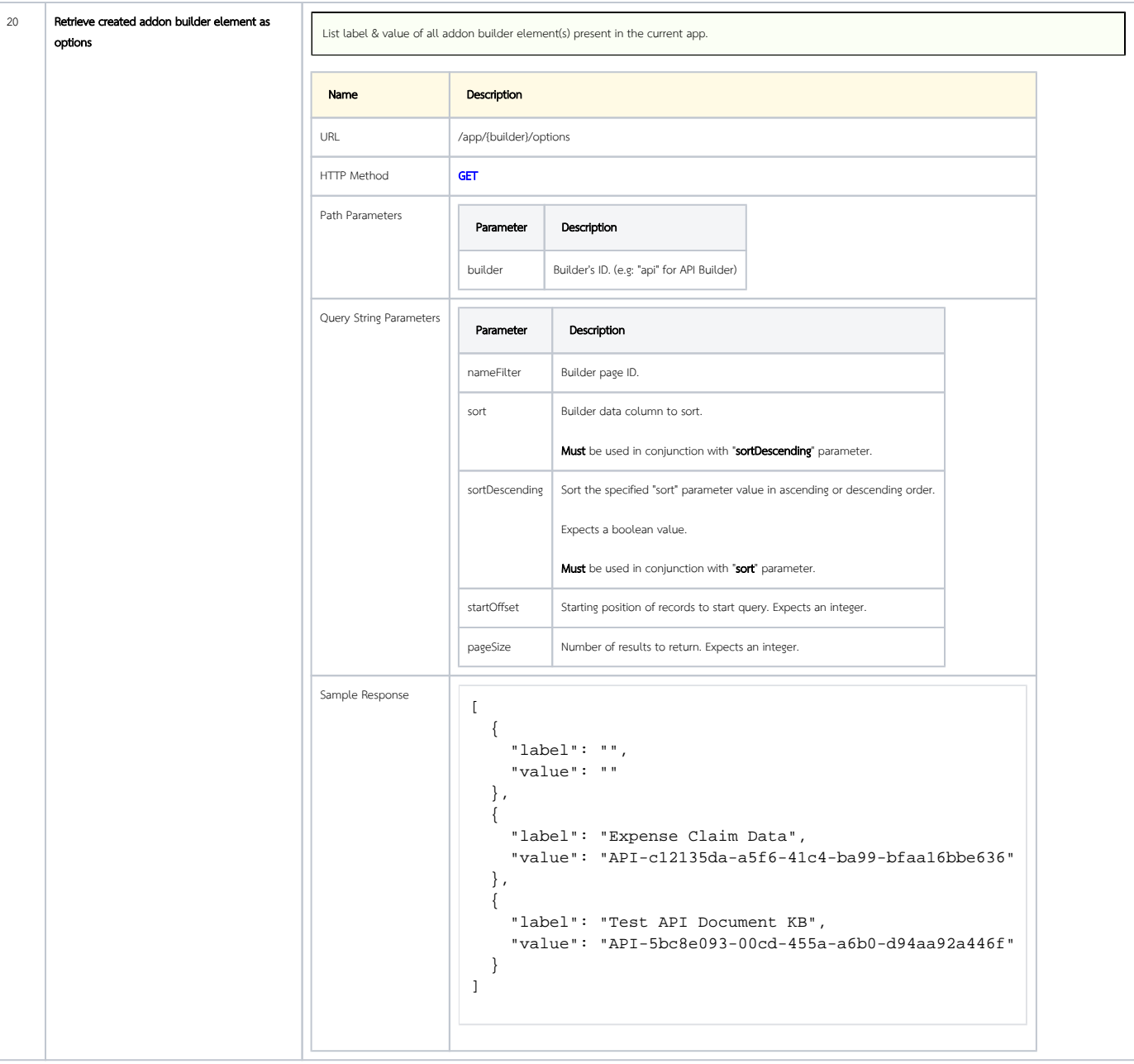

<span id="page-12-0"></span>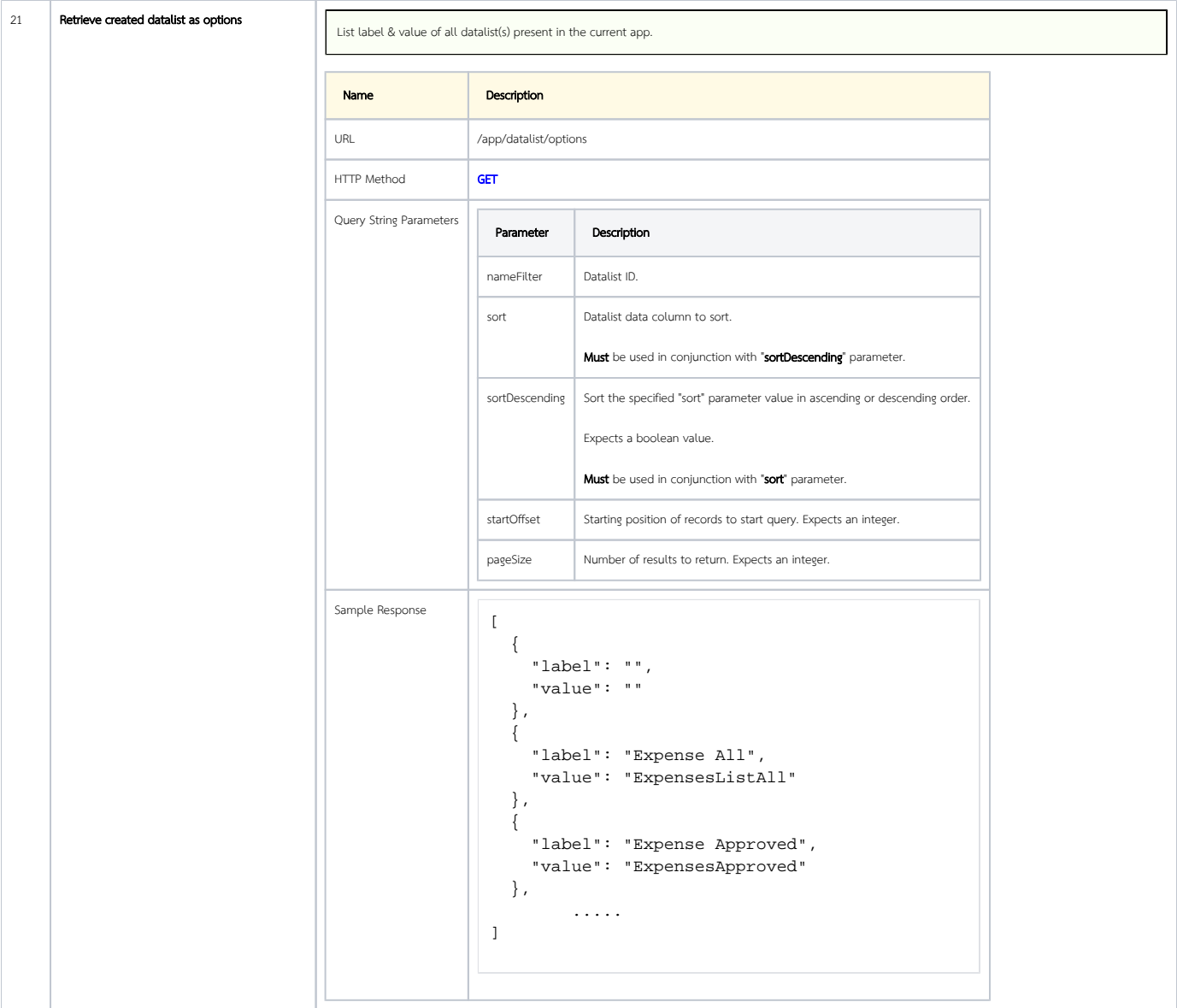

<span id="page-13-0"></span>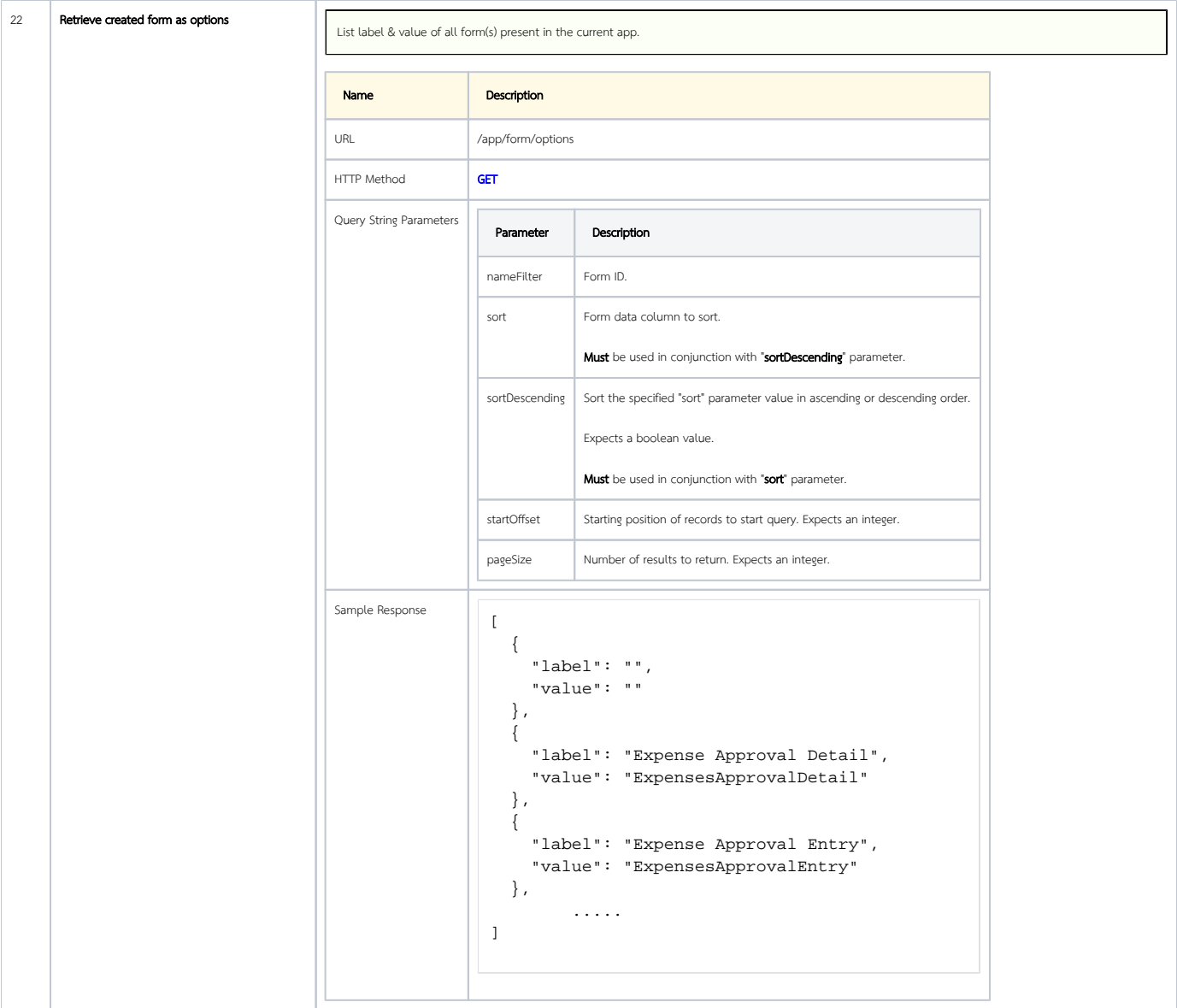

<span id="page-14-0"></span>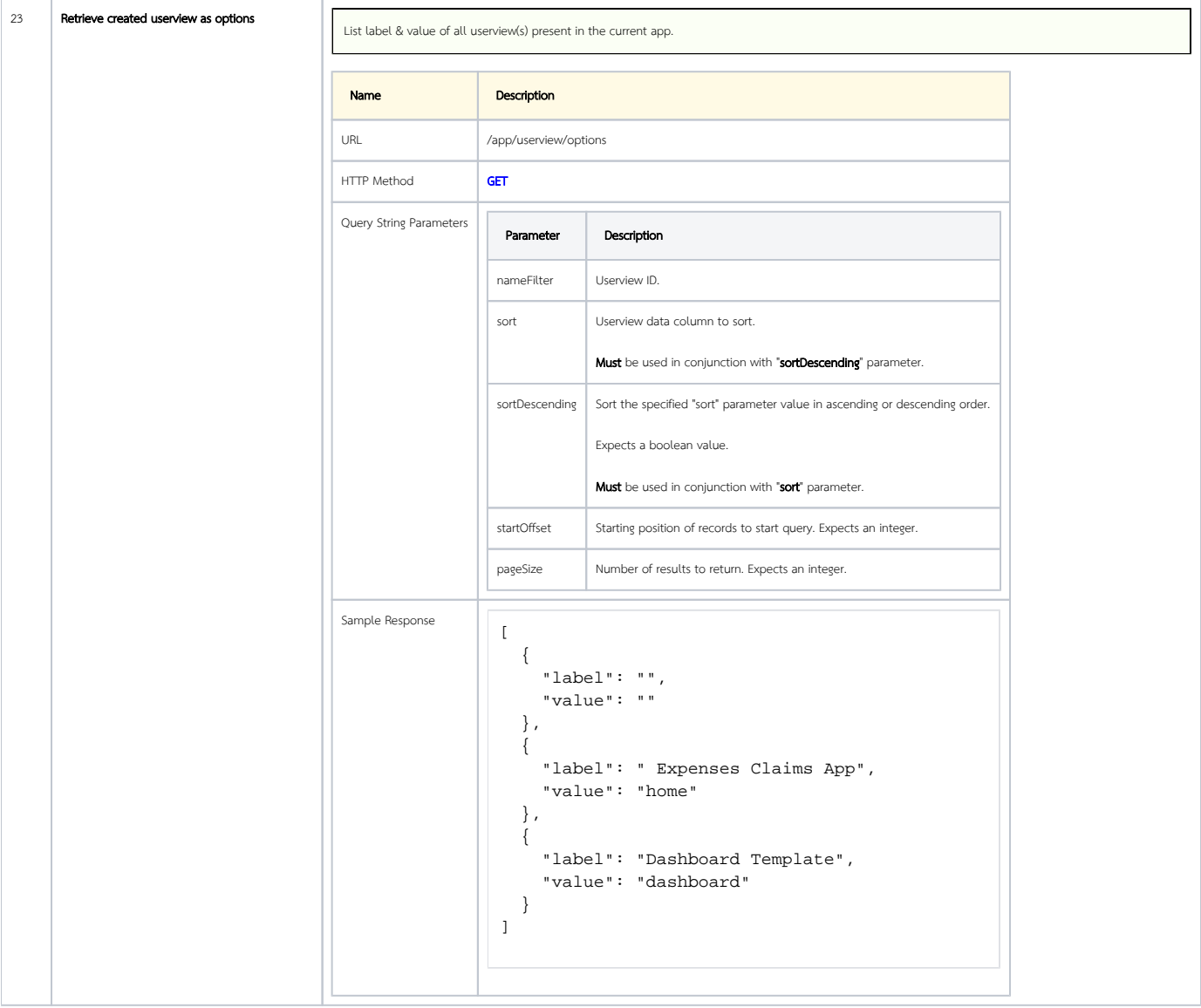

<span id="page-15-1"></span><span id="page-15-0"></span>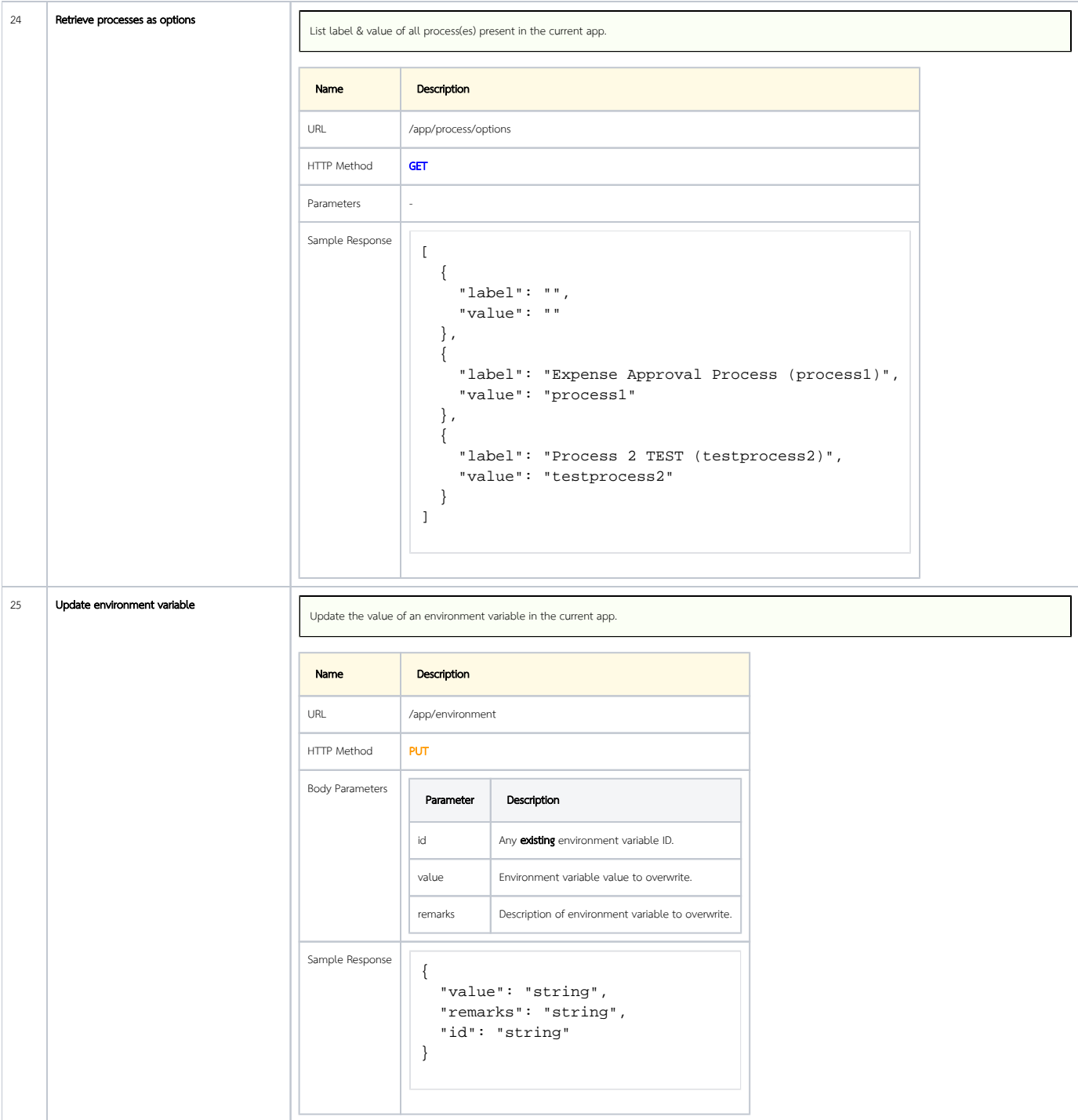